## **ECS Reporting - Connecting To FTP Reports Quick Reference Guide**

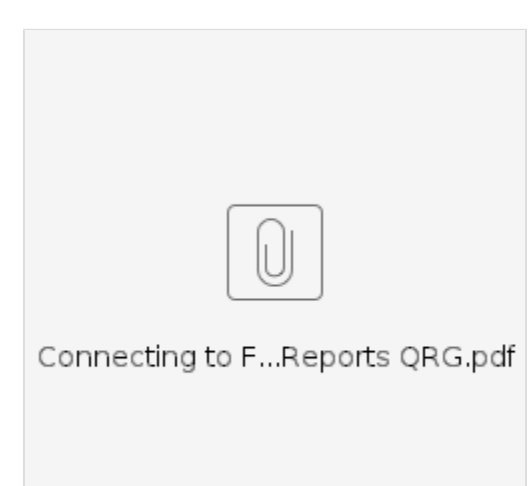